[\(/CORE/DefaultEscritorioComprador.aspx\)](https://contratar.gob.ar/CORE/DefaultEscritorioComprador.aspx)

◆ Ir a [Ejecución](javascript:__doPostBack()

Martes 13 de Junio, **10:04:50**

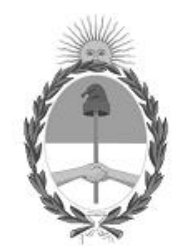

# Gobierno de la República Argentina — Año 2023

# Acta de Apertura

## Procedimiento de Selección

# **Número del Proceso de Contratación**

46-0075-LPU23

#### **Nombre Proceso de Contratación**

"CONSTRUCCION DE PAQUETE ESTRUCTURAL Y OBRAS COMPLEMENTARIAS EN ALTEO ". RUTA: NACIONAL Nº 35

# **Ejercicio**

2023

# **Tipo de modalidad**

Sin modalidad

# **Encuadre legal**

Ley de Obras Públicas N° 13.064, sus modificatorias y complementarias

# **Expediente** EX-2023-29554376- -APN-LYC#DNV

# **Rubro y clases**

CONSTRUCCION

# **Objeto de la contratación**

OBRA: "CONSTRUCCIÓN DE PAQUETE ESTRUCTURAL Y ONRAS COMPLEMENTARIAS EN ALTEO". RUTA NACIONAL N° 35. TRAMO: EMPALME RUTA PROVINCIAL N° 4 - EMPALME RUTA PROVINCIAL N° 2. SECCIÓN: KM. 461,000 - KM. 463,500.

#### Apertura

#### **Fecha**

13/06/2023

# Lista de las propuestas

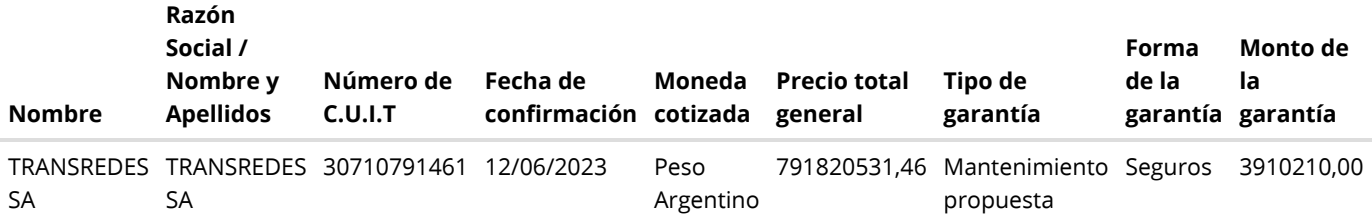

# Propuestas al Proceso de Contratación

Constructores Participantes: 2

Propuestas confirmadas: 1

Ver cuadro [comparativo](javascript:__doPostBack()

[Volver](javascript:__doPostBack()

Presidencia de la Nación v5.2.34\_CONTRAT.Ar

[Avisos sobre Navegadores](javascript:__doPostBack() [Términos y Condiciones de Uso](javascript:__doPostBack()